### **Cavaliersällskapet Protokoll: Styrelsemöte 5**

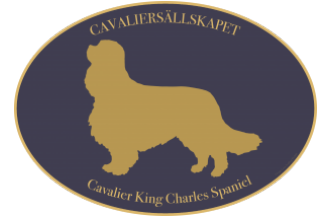

Rubrik: Styrelsemöte 5 Mötesnummer: 5 Startdatum: Onsdag 2024-06-05 kl. 19:00 Slutdatum: Onsdag 2024-06-05 kl. 20:00 Plats: Teams Beskrivning: N/A Närvarande: Tina Bergqvist, Kari Sundqvist, Maria Warg, Hans Holmberg, Anna-Karin Nilsson, Marina Nordholm, Stina Palmér, Monica Johannesson Ordförande: Kari Sundqvist Protokollförare: Tina Bergqvist Justerare: Stina Palmér

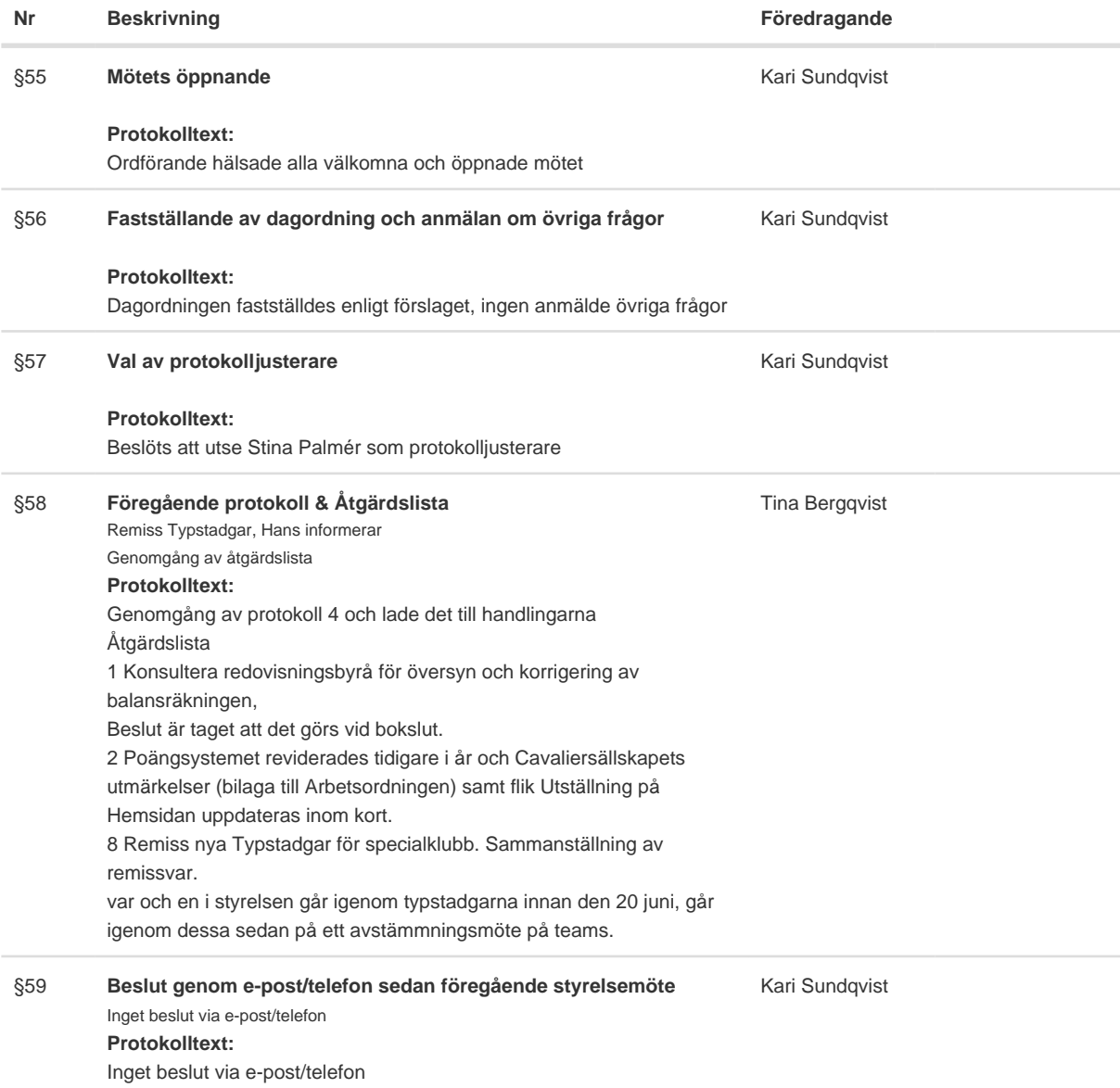

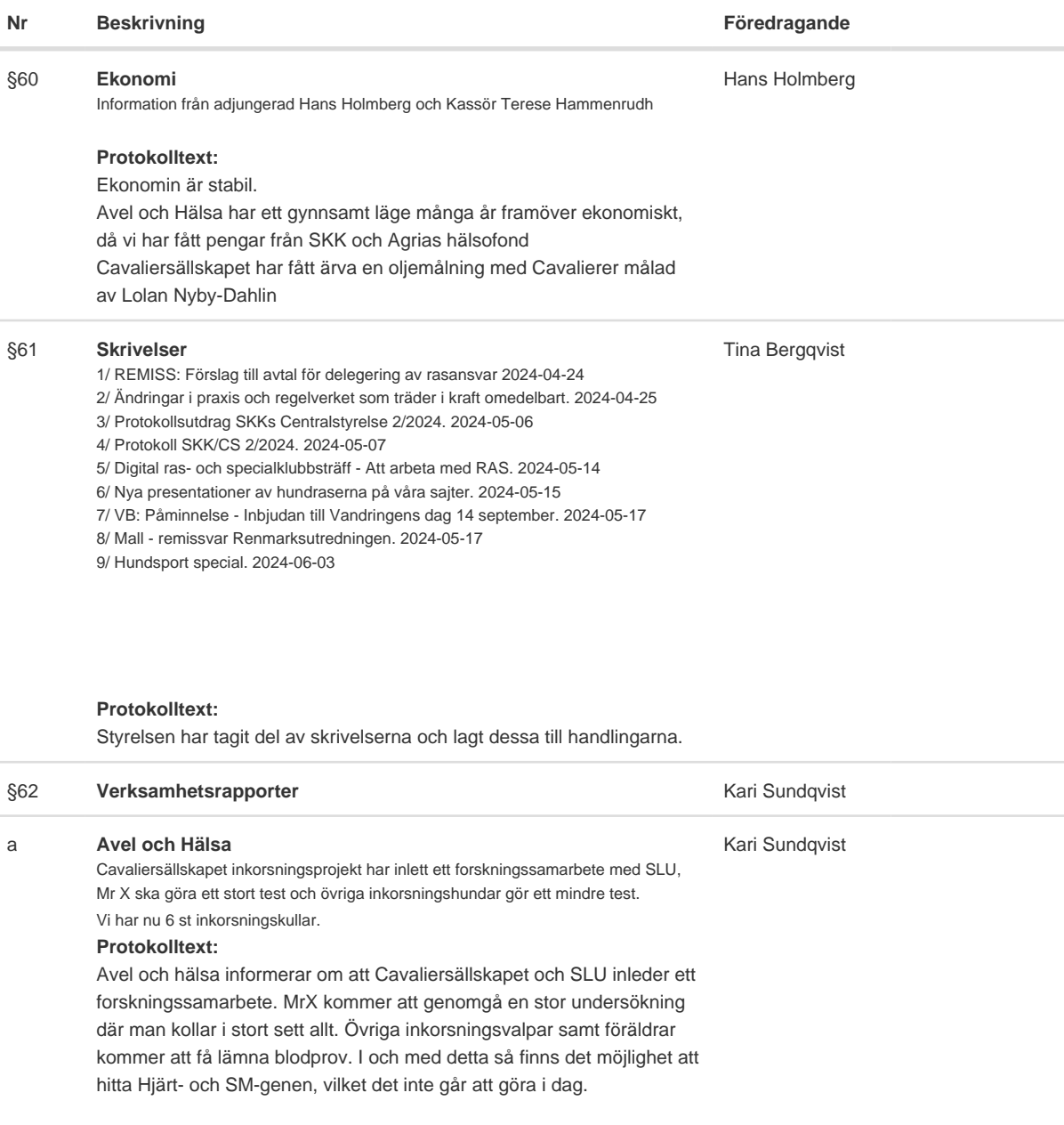

The Guardian har kontaktat oss via Clare Rusbridge och Lena G om vi vill svara på några frågor. Lena G har skrivit ihop ett svar.

TT och Boel Holm vill göra ett reportage om vårt inkorsningsprojekt och gärna med en uppfödare som har Inkorsningsvalpar. Styrelsen beslutar att Tina Bergqvist är med på denna intervju.

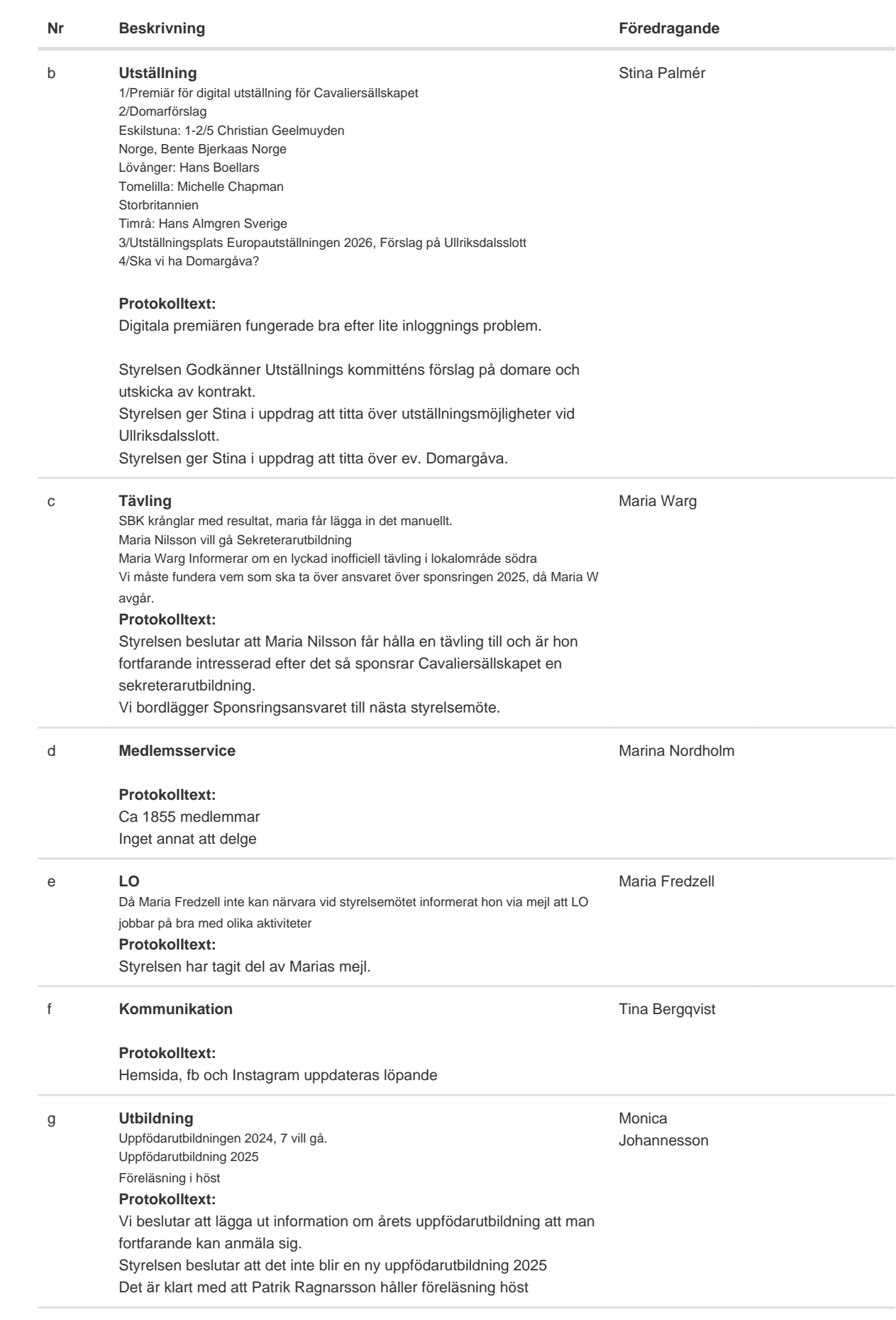

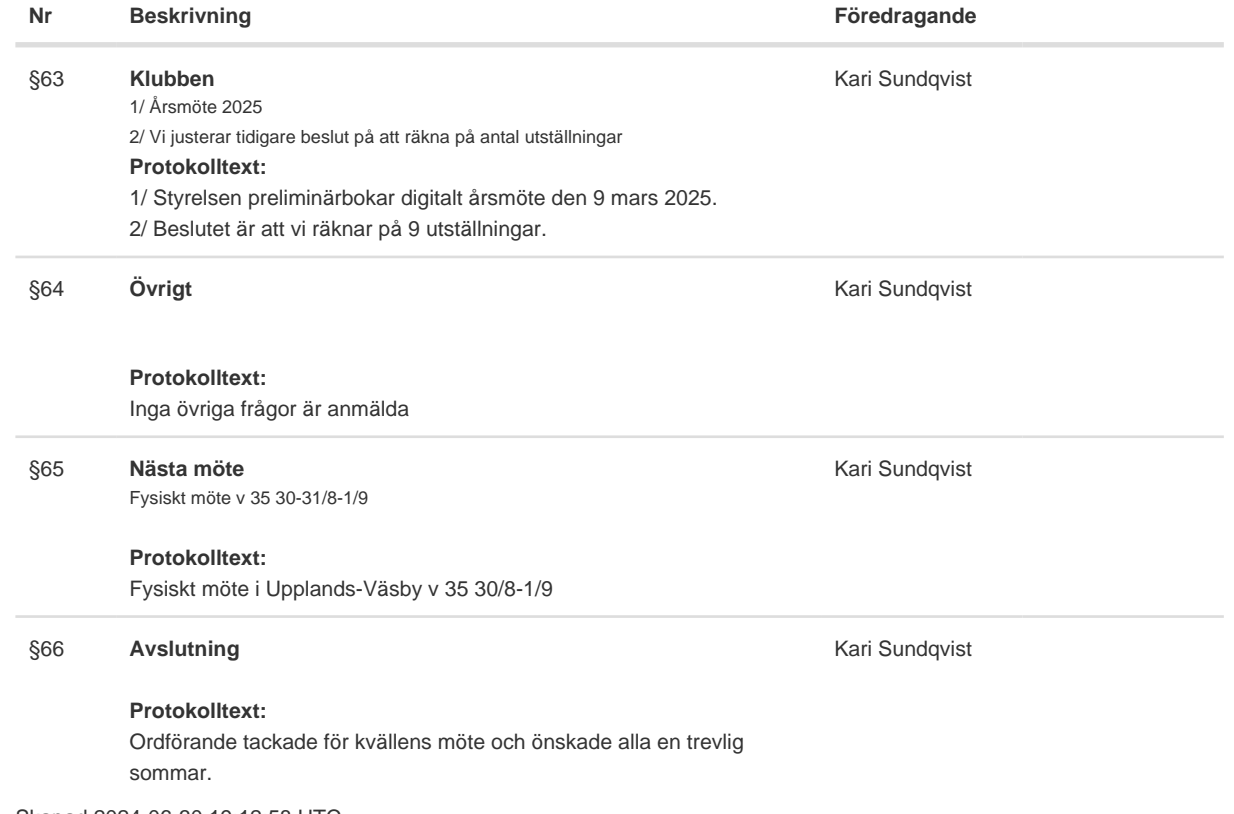

Skapad 2024-06-30 19:12:58 UTC.

# Verifikat

Transaktion 09222115557521418150

### Dokument

Protokoll Huvuddokument 4 sidor Startades 2024-06-30 21:13:06 CEST (+0200) av Reduca eSign (Re) Färdigställt 2024-06-30 21:28:57 CEST (+0200)

#### Initierare

Reduca eSign (Re)

reduca-esign@reduca.se

#### Signerare

Tina Bergqvist (TB)

sekreterare@cavaliersallskapet.net

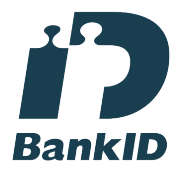

Namnet som returnerades från svenskt BankID var "KRISTINA BERGQVIST" Signerade 2024-06-30 21:13:48 CEST (+0200)

Stina Palmér (SP) christina.palmer@cavaliersallskapet.net

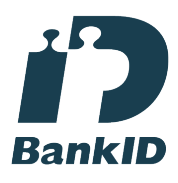

Namnet som returnerades från svenskt BankID var "EVA CHRISTINA PALMÉR" Signerade 2024-06-30 21:19:45 CEST (+0200)

Kari Sundqvist (KS) Ordforande@cavaliersallskapet.net

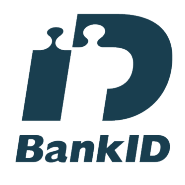

Namnet som returnerades från svenskt BankID var "KARIN SUNDQVIST" Signerade 2024-06-30 21:28:57 CEST (+0200)

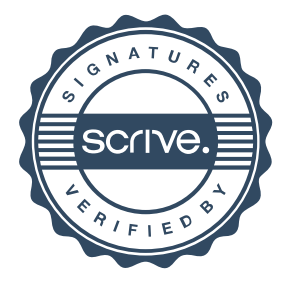

## Verifikat

Transaktion 09222115557521418150

Detta verifikat är utfärdat av Scrive. Information i kursiv stil är säkert verifierad av Scrive. Se de dolda bilagorna för mer information/bevis om detta dokument. Använd en PDF-läsare som t ex Adobe Reader som kan visa dolda bilagor för att se bilagorna. Observera att om dokumentet skrivs ut kan inte integriteten i papperskopian bevisas enligt nedan och att en vanlig papperutskrift saknar innehållet i de dolda bilagorna. Den digitala signaturen (elektroniska förseglingen) säkerställer att integriteten av detta dokument, inklusive de dolda bilagorna, kan bevisas matematiskt och oberoende av Scrive. För er bekvämlighet tillhandahåller Scrive även en tjänst för att kontrollera dokumentets integritet automatiskt på: https://scrive.com/verify

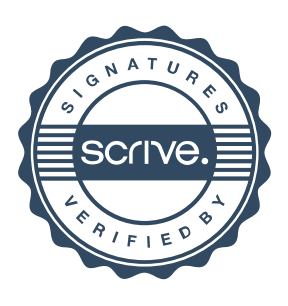